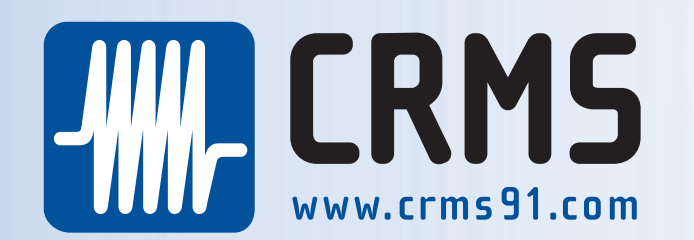

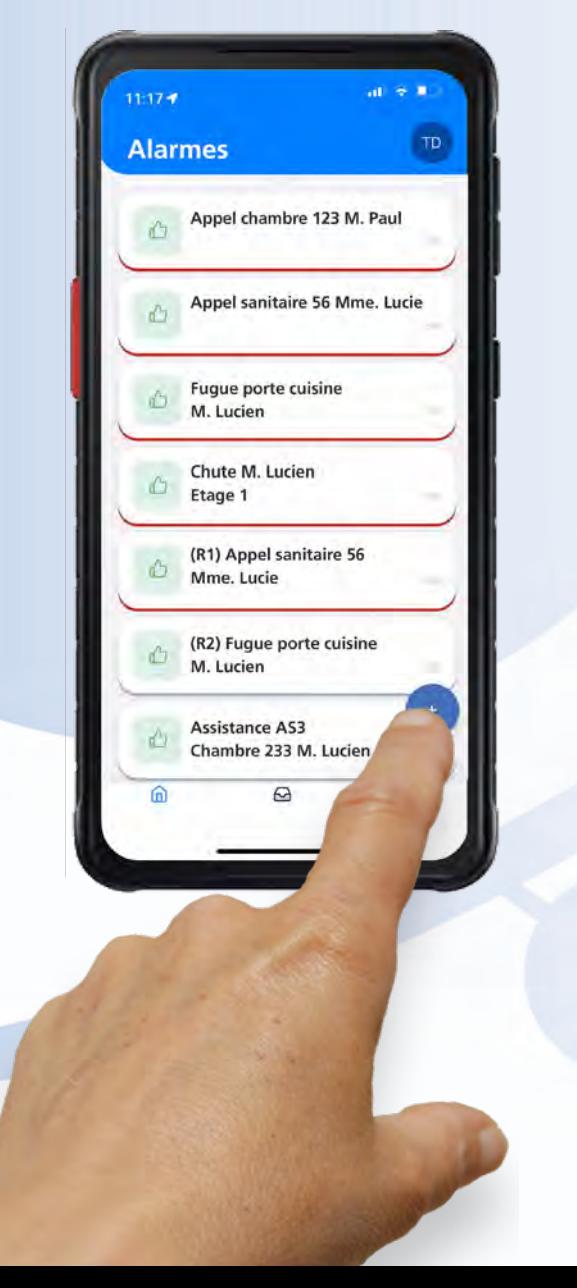

# $i$ -Call-2

Dispositif de Notification sur Smartphone

RÉCEPTIONNE LES NOTIFICATIONS URGENTES

**IDENTIFIE LES ACTIONS** 

ARCHIVE LES ACTIONS ET PERMET LEUR CONSULTATION

PROTÈGE EN EMBARQUANT LA FONCTION DATI

FONCTIONNE AVEC LE SYSTÈME D'EXPLOITATION ANDROID MOBILE

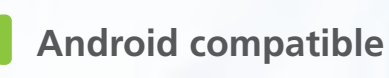

NFC NFC compatible

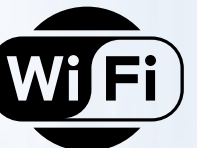

Wifi compatible

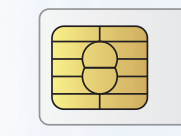

**Cellulaire compatible** 

# A chaque métier son savoir faire dans le domaine de la voix et de la sécurité des notifications :

**CRMS** pour les notifications intelligentes de réception des Appels Infirmières et l'identification des intervenants, alarmes médicales et techniques,

**Les grands constructeurs** pour la voix, les conférences et bien d'autres fonctionnalités .

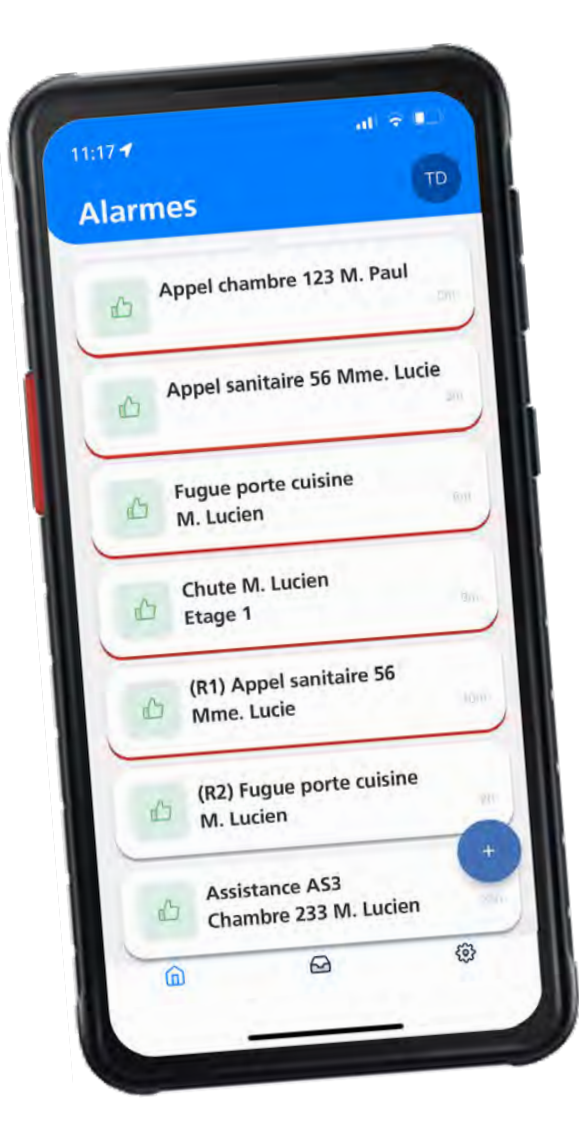

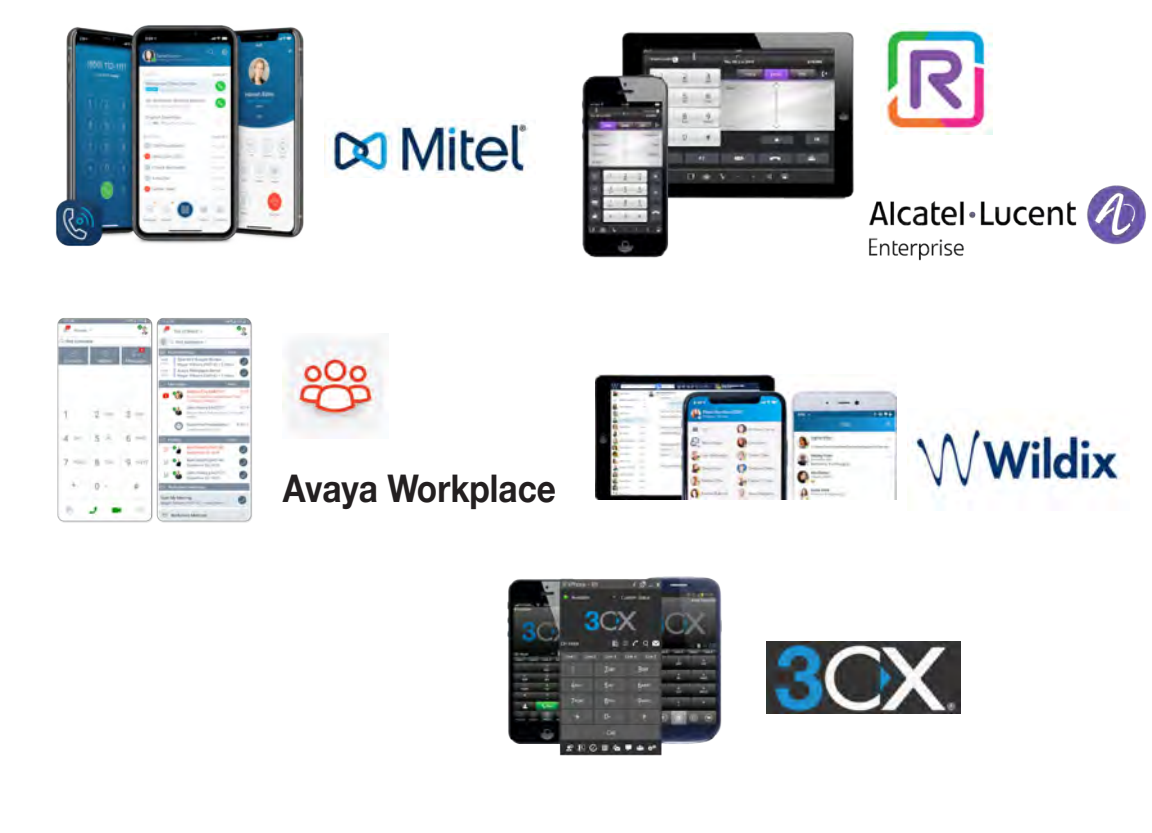

### **Réception Appels Malades, Fugues, Alarmes Techniques**

Groupements par secteurs, niveaux d'urgences, zones horaires

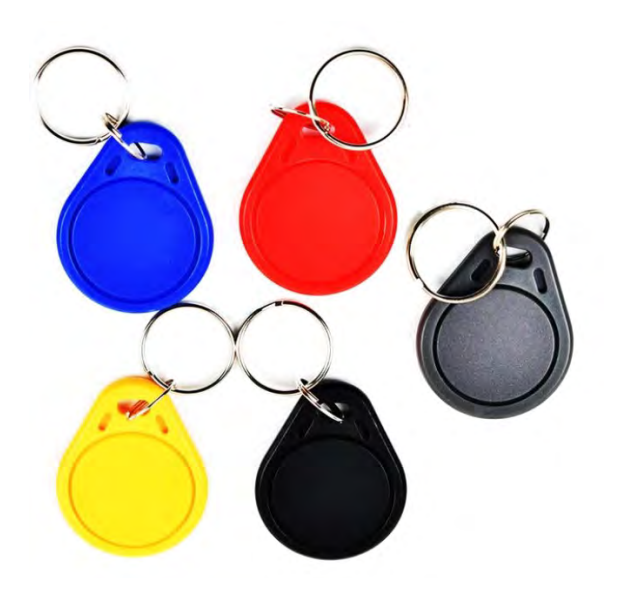

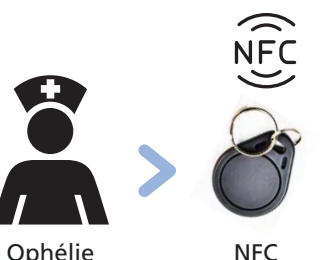

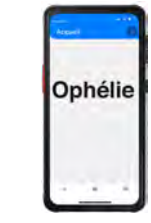

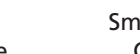

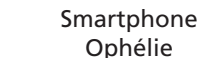

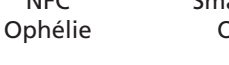

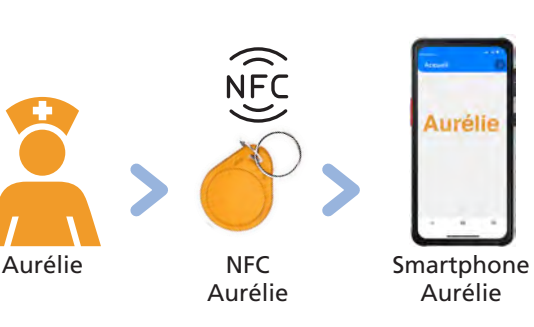

# **Prise de Service Via NFC**

**Chaque enregistrement NFC est tracé . Chaque utilisateur dispose d'un Tag NFC nominatif (Tag contrôle d'accès compatible). L'utilisateur se connecte facilement à un smartphone à l'aide de son Tag personnalisé. Chaque Tag NFC est personnel et contient le profil de l'utilisateur. Le personnel peut donc utiliser un smartphone Android disponible et fonctionnel.**

- A sa prise de service, Ophélie s'équipe d'un smartphone en bon fonctionnement et chargé.
- En moins de 5 secondes Ophélie enregistre son profil personnel avec son TAG.
- Durant son service, le smartphone d'Ophélie est en mode batterie faible, en moins de 5 secondes Ophélie remplace son smartphone par un smartphone chargé.
- En conservant son profil personnel, Ophélie
- continue de recevoir les appels patients ou Résidents de son service.
- En fin de service , Ophélie dépose simplement son smartphone à charger.
- A sa prise de service, Aurélie s'équipe du même smartphone qui est chargé.
- En moins de 5 secondes Aurélie enregistre son profil personnel avec son TAG.
- Le smartphone au profil d'Ophélie devient celui d'Aurélie.

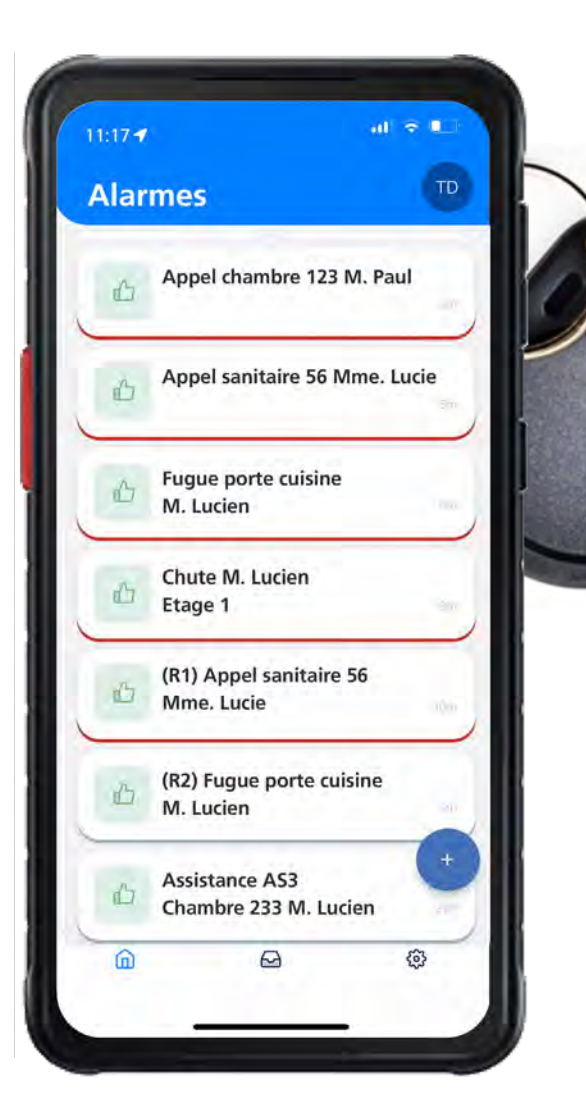

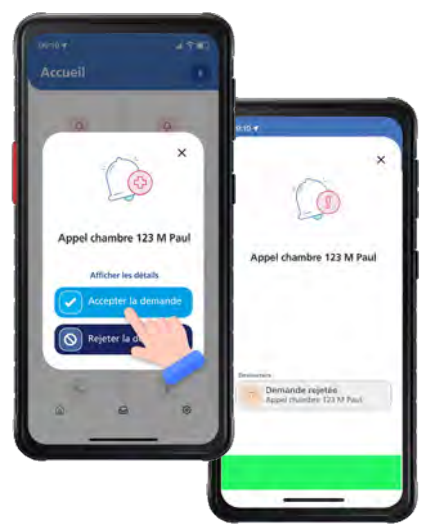

ppel chambre 123 M Pau

Le personnel destinataire reçoit une notification, accepte la demande

Le groupe d'intervenants du secteur reçoit l'acceptation identifiée, ce qui évite de se déplacer à plusieurs dans la chambre (pas de déplacements inutiles) Les acceptations et les identités sont tracées

# **Refuser la demande Fonction DATI**

Le personnel destinataire reçoit une notification, refuse la demande

Le groupe d'intervenants du secteur reçoit le refus identifié.

Un intervenant prend alors en charge l'intervention

Les refus et les identités sont tracés

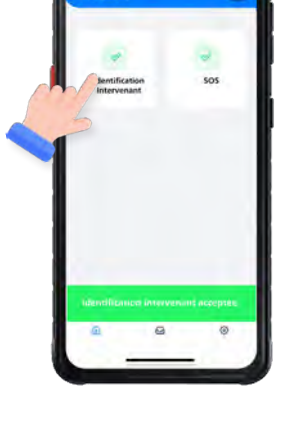

## **Accepter la demande Identification de l'intervenant**

L'intervenant se présente dans la chambre ou près du patient

Appuie sur l'icone «Identification intervenant»

Automatiquement l'intervenant est identifié

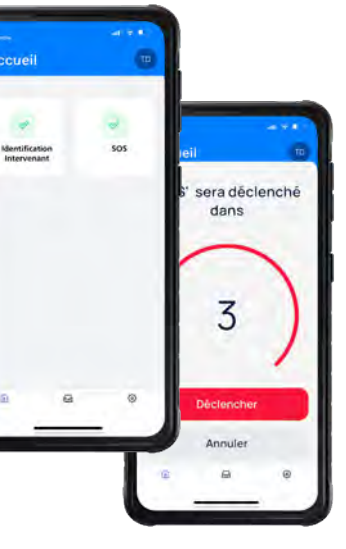

L'intervenant appuie simplement sur l'icone «SOS»

Une gamme de Smartphone\* validée par CRMS permet l'utilisation des touches latérales de fonction

\*Crosscall Core M5 \*Samsung XCover 5S \*Samsung XCover Pro ou le design de ses produits

5 ANS DE **GARANTIE** 

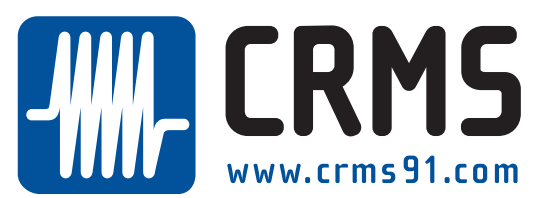

pel chambre 123 M Paul

22, avenue de la Baltique 91140 VILLEBON-SUR-YVETTE Tél.: 01 69 29 90 06 **contact@crms91.com**

http://www.crms91.com/html/CGV.php